# INVENTIVE **Algorithmic Modeling BIRD - Update** Cadence, SiSoft, Mentor

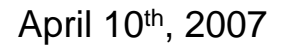

### **Agenda**

- •Serial Link Design Trends
- •IBIS-ATM Goals
- $\bullet$ **Terminology**
- $\bullet$ Proposed IBIS File Structure & Syntax
- $\bullet$ [Algorithmic Model] Parameter Example
- •API Overview
- •Delivery Mechanism
- •Next Steps

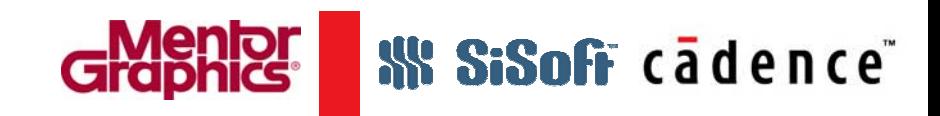

### **Overview - Trends in Serial Link Design**

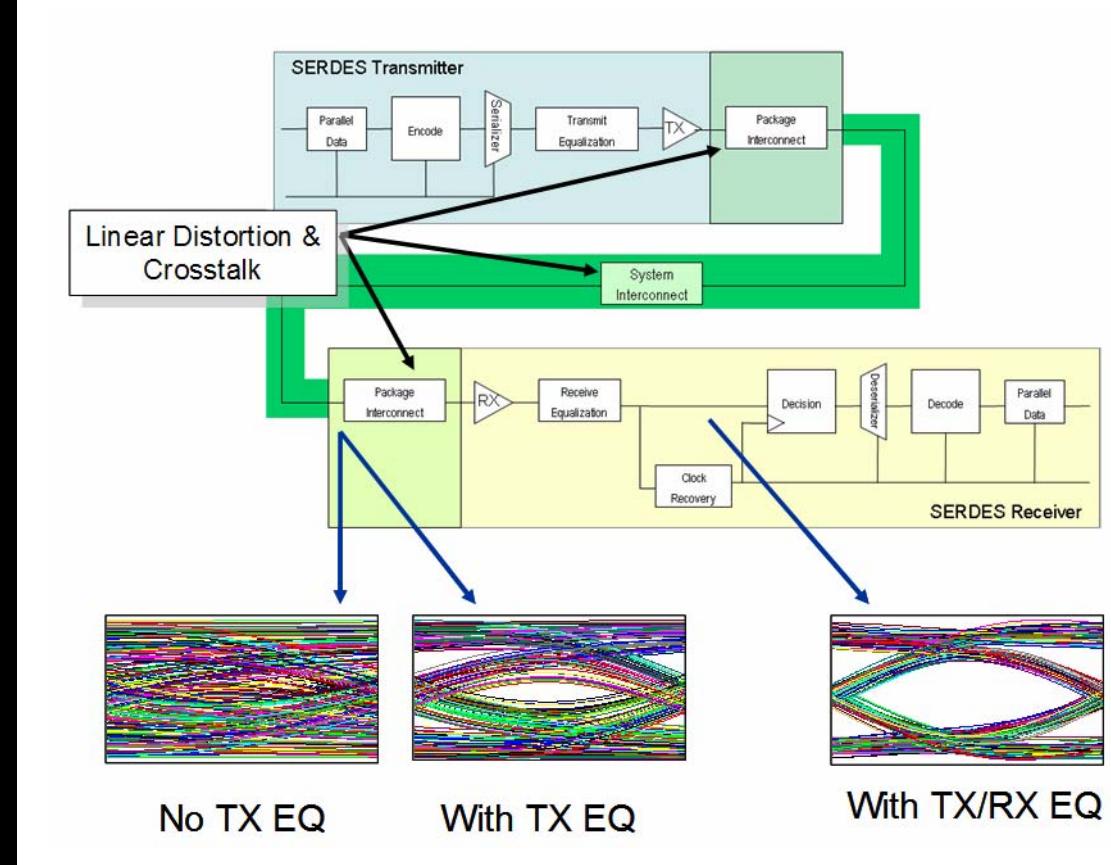

- • Increasing speeds and interconnect loss are closing receiver eyes
	- – Mask-based design is becoming impossible
- • No modeling standards for SerDes devices above 5Gbps
	- **Equalization**
	- **Optimization**
	- Clock recovery
- • EDA / SerDes IP interoperability is a key system design requirement

# **SSoft cadence**

### **IBIS-ATM Goals**

- Establish a modeling standard for SerDes devices that describes
	- Analog I/O & electrical package characteristics FIBIS 4.2
	- Transmit / receive equalization
	- Clock recovery behavior
- The standard must:
	- Support prediction of link Bit Error Rate (BER)
	- Enable EDA & SerDes model interoperability
	- Protect Semiconductor vendor IP
	- $-$  Support design optimization

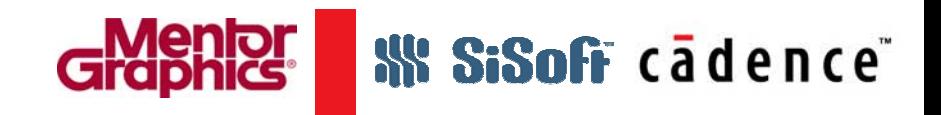

### **Analytical Methodology**

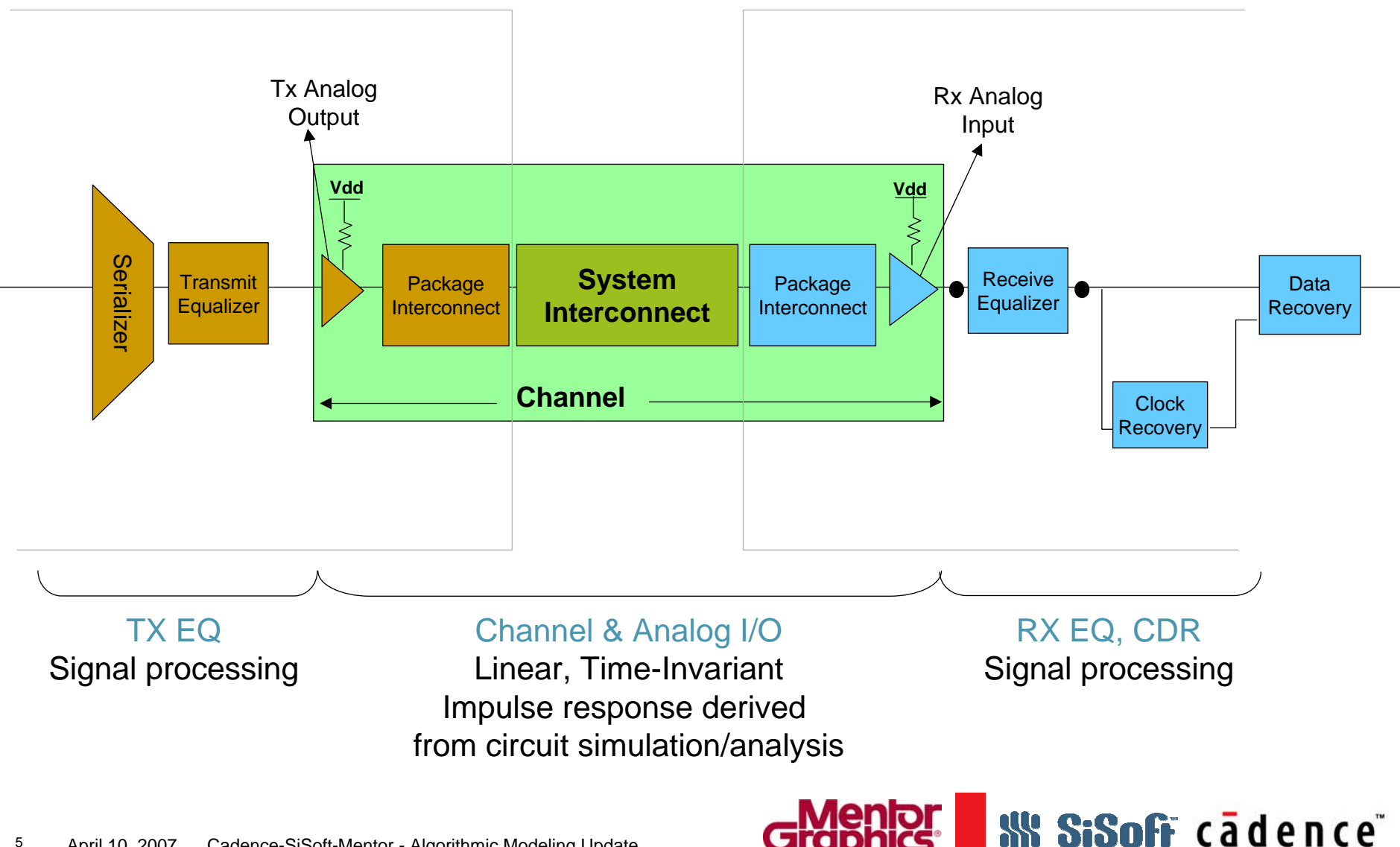

### **Terminology**

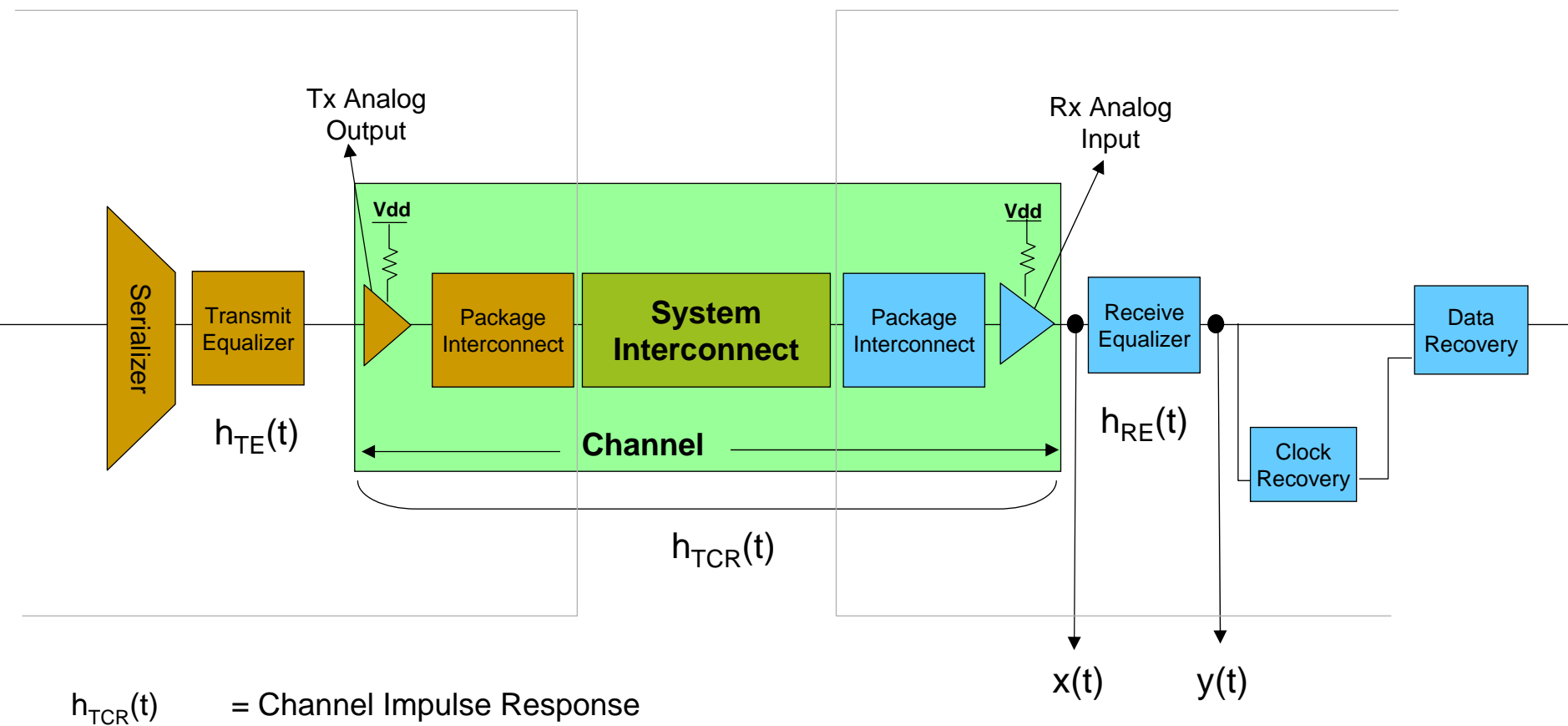

- $h_{TF}(t)$  = Impulse Response of TX Equalization
- $h_{RE}(t)$  = Impulse Response of RX Equalization
- $x(t)$  = Signal at receiver input pad
- $y(t)$  = Signal at receiver decision point

Channel description includes return paths etc which are not shown for the sake of clarity

**SiSoff** cadence

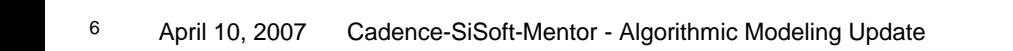

### **Crosstalk Terminology**

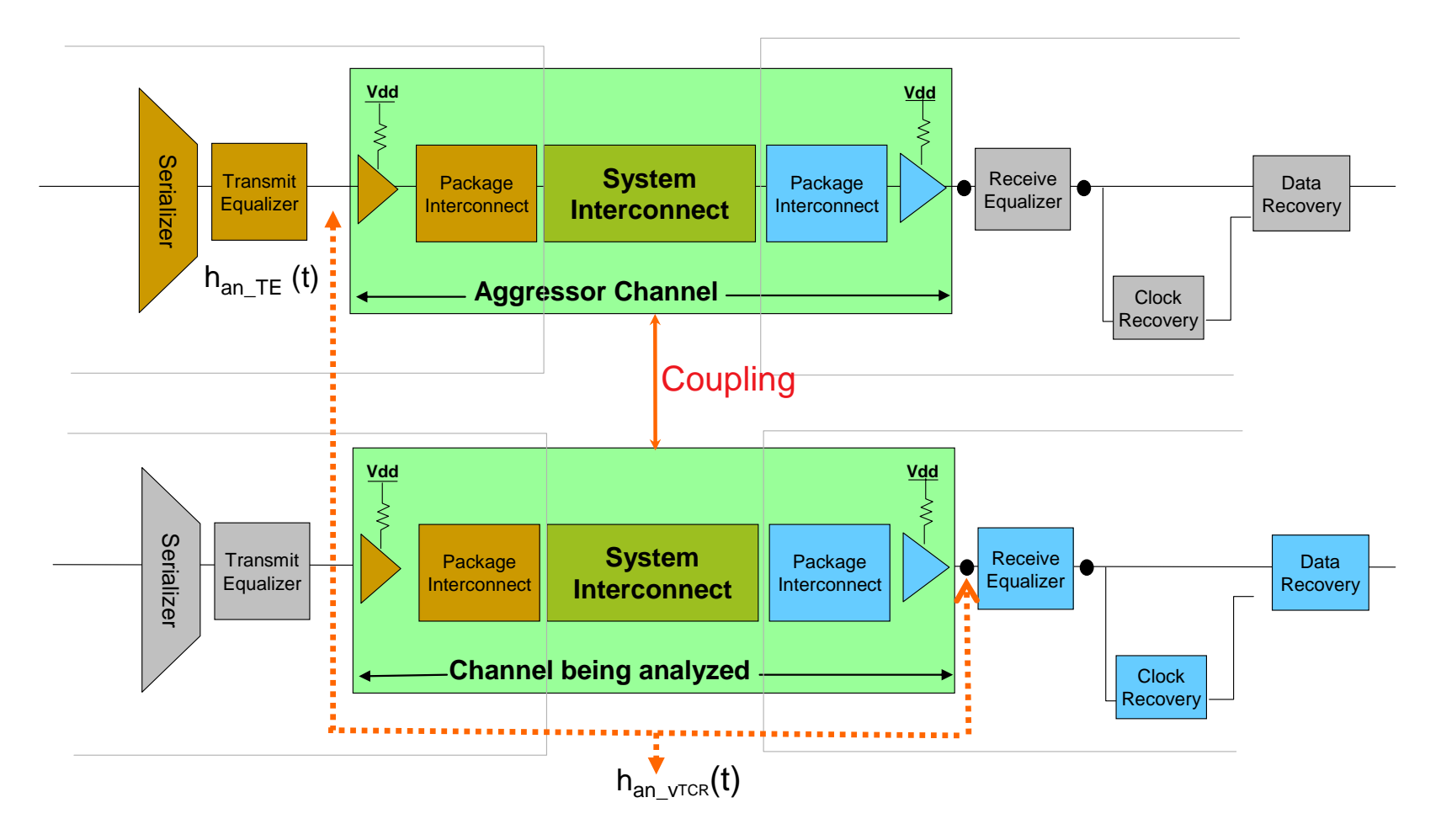

 $h_{an,TF}(t)$  = Impulse Response of Aggressor's TX Equalization

 $h_{an VTCR}(t)$  = Impulse Response of the aggressor TX front end + coupled aggressor victim circuit + victim RX front end

*W SiSoff* cadence

### **Proposed IBIS File Structure**

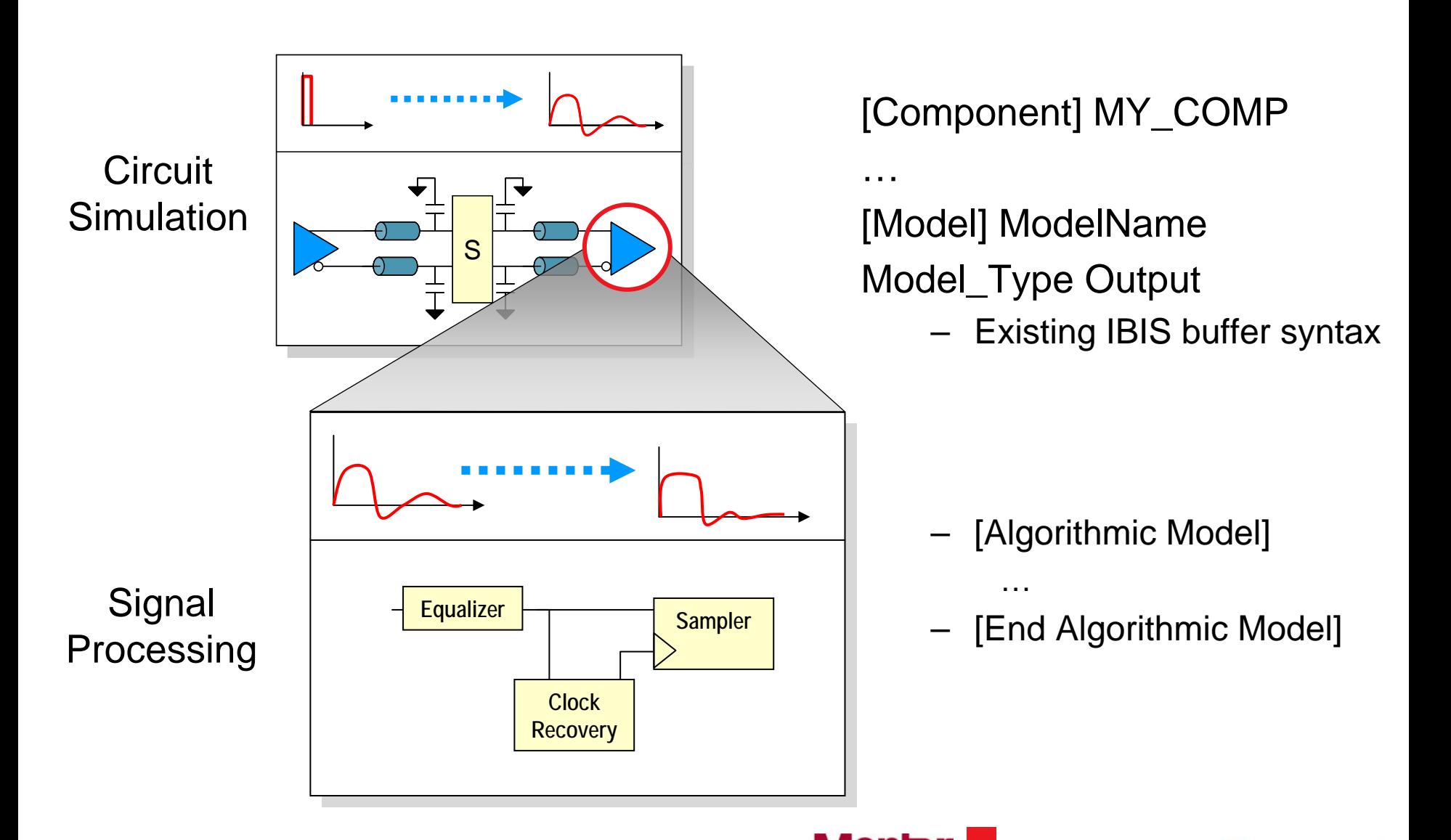

**SiSoff** cadence

## **[Algorithmic Model] Syntax**

- [Algorithmic Model] section points to executable model code and what parameters are passed from/to the EDA platform
- Parameter definitions are model-specific and not part of the proposed IBIS standard
- Standard proposal covers parameter types (In, Out, Info) and data exchange formats

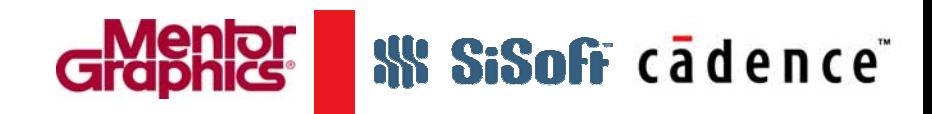

### **[Algorithmic Model] Parameter Syntax**

### **<keyword name> <usage> <data type> <data format> <values>**

### <usage>

InParameter is required Input to executable

OutParameter is Output only from executable

InfoInformation for user or EDA platform

<data type> (default is float)

float

integer

string

<data format> (default to range)

range <typ value> <min value> <max value>

list <typ value> <value> <value> <value> ... <value>

corner <typ value> <slow value> <fast value>

table #columns

Gaussian <mean> <sigma>

Dual-Dirac <mean> <mean> <sigma> | Composite of two Gaussian

DiRj <minDj> <maxDj> <sigma> | Convolve Gaussian (sigma) with uniform Modulation PDF

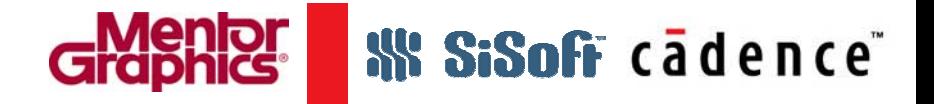

### **Assumptions for Example Tx and Rx Model**

- • Transmit Equalization is not LTI
	- End-user sets strength and tap coefficients directly
	- Tx.Init does not return equalized impulse response
	- Tx.Init requires Strength parameter be set; the model may optionally optimize and return updated tap settings
- • Receive Equalization is not LTI
	- Rx.Init may optimize the device's peaking filter and tap settings
	- Rx.GetWave requires .5Meg bits to settle on final settings
	- Getwave model returns clock tick data
	- The EDA tool will analyze the Getwave output (waveform & clock ticks) along with the model's Differential\_Offset to determine the BER.
	- The EDA tool is responsible for statistically post processing simulation data in order to extrapolate the error rate into the rarer numbers.

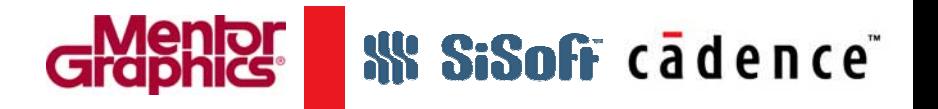

### **Example IBIS Tx Algorithmic Model Section**

[Model] Tx\_SerDes Model type Output [Voltage\_Range] 1.2 1.1 1.3

| [Algorithmic Model]

…

|

|

| Algorithmic\_Model\_Type Tx\_SerDes\_NRZ

Executable Dll Windows tx\_serdes.dll

Jitter info DjRj mks 0 3ps 2ps Duty cycle info range real ui .05 0. .1 Ignore\_Bits info real ui 4. Number of Aggressors info integer range 0 0 8 h\_te info Boolean False GetWave info Boolean True|

Strength in range real 1. 0. 1. | Equalizer InOut Tap\_Equalizer Tap\_Type ffe Taps 4 Tap -1 real increment 0. –1. 1. 32 Tap 0 real increment 1. –1. 1. 32 Tap 1 real increment 0. -1. 1. 32 Tap 2 real increment 0. –.25 .25 8 Tap\_Sum real range 1. 0. 1. Tap\_Spacing Synch End\_Tap\_Equalizer |

[End Algorithmic Model]

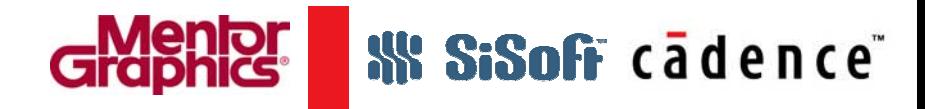

### **Example IBIS Rx Algorithmic Model Section**

[Model] Rx\_SerDes Model type Input [Voltage\_Range] 1.2 1.1 1.3

| [Algorithmic Model]

…

|

|

|

|

|

Algorithmic Model Type Rx SerDes NRZ

Executable Dll Windows rx\_serdes.dll

Differential\_Offset info real 10mV aka Vdiff, Voltage Offset, Receiver Sensitivity

Ignore\_Bits info real ui .5e6

Number\_of\_Aggressors info integer range 0 0 8

| h\_re info Boolean False GetWave info Boolean True Clock\_Ticks info Boolean True

| [End Algorithmic Model]

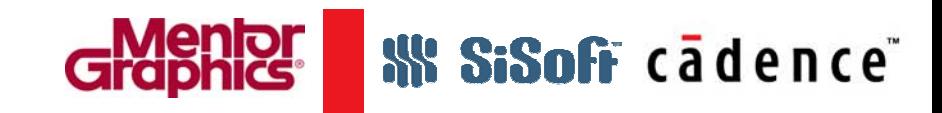

## **API Introduction**

- Executable computer code models signal processing functions inside the SerDes transmitter / receiver
- $\bullet$  **Init:** Impulse response processing
	- – $-$  Initializes TX / RX model and optimizes device settings
		- Filter coefficients / channel compensation
	- – Optionally returns modified input impulse response & equalization settings to EDA platform

• **GetWave:** Continuous time-domain waveform processing

- –Applies equalization & passes waveform to EDA platform
- – $-$  Recovers and passes "clock ticks" back to EDA platform
- – $-$  Performs any proprietary Post Processing

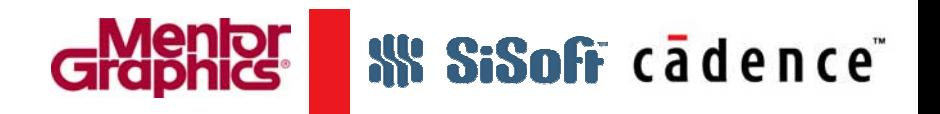

### **IBIS-ATM Algorithmic Models**

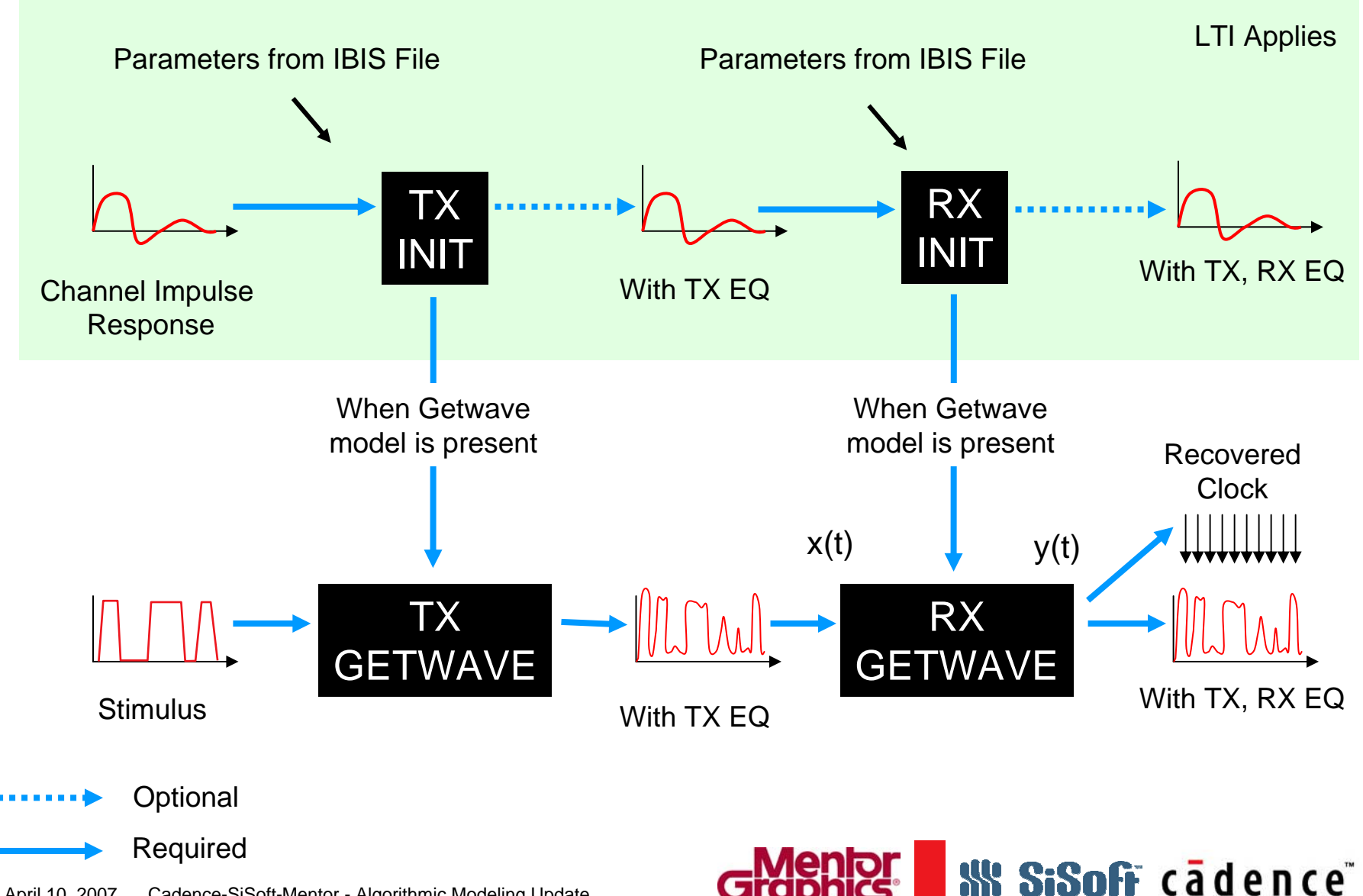

### **Tx – Init**

- $\bullet$ **Inputs** 
	- (Model & Simulation) Parameters
	- Impulse Response of Channel: h<sub>TCR</sub>(t)
	- Impulse Response of Aggressors:  $\mathsf{h}_{\mathsf{An\_vTE}}(\mathsf{t}) \otimes \mathsf{h}_{\mathsf{An\_vTCR}}(\mathsf{t})$  (optional)
	- Sampling Interval
	- Bit time
	- Number of Aggressors
- Outputs
	- Parameters (optional)
	- Data for GetWave (optional)
	- Modified Channel Response hTE(t) 9 hTCR(t) (optional)
- DLL call:
	- Long AMI\_Init (double \*impulse\_matrix, long row\_size, long aggressors, double sample\_interval, double bit\_time, char \*AMI\_dll\_parameters, void \*\*AMI\_dll\_memory\_handle, AMI\_dll\_ msg\_type \*\*msg)

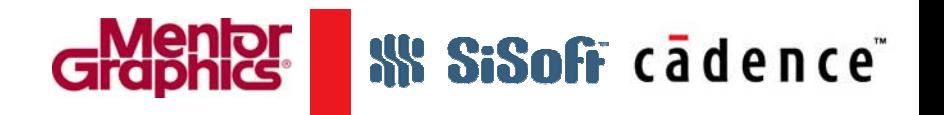

### **Tx–GetWave**

- •**Inputs** 
	- –– Stimulus\*\* waveform with logic values and edge times
	- Data for GetWave (output of TX\_INIT)
	- Start of New Message flag
- $\bullet$ **Outputs** 
	- Stimulus  $\otimes$  h<sub>TE</sub>(t)  $\otimes$  h<sub>TCR</sub>(t)
		- This is a continuous waveform with the sampling interval specified by the TX\_INIT call
- •DLL Call
	- Long AMI\_GetWave (double \*wave\_in, long wave\_size, double \*clock\_times, void \*AMI\_dll\_memory)

\*\*: Time Voltage Pairs *Edge time* obtained from IBIS data

**W SiSofr** cadence

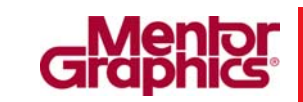

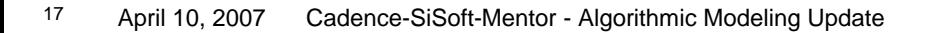

### **Rx – Init**

### $\bullet$ Inputs

- (Model & Simulation) Parameters
- Impulse Response of Channel with TX EQ: h<sub>TE</sub>(t)  $\otimes$  h<sub>TCR</sub>(t)
- Impulse Response of Aggressors: h<sub>An\_vTE</sub>(t) X h<sub>An\_vTCR</sub>(t) (optional)
- Sampling Interval
- Bit time
- Number of Aggressors
- •**Outputs** 
	- Parameters (optional)
	- Data for GetWave (optional)
	- Modified Channel Impulse response (optional)
		- $\;$  h $_{\sf TE}$ (t) $\otimes$  h $_{\sf TCR}$ (t)  $\otimes$  h $_{\sf RE}$ (t)
- $\bullet$ DLL call:
	- Long AMI\_Init (double \*impulse\_matrix, long row\_size, long aggressors, double sample\_interval, double bit\_time, char \*AMI\_dll\_parameters, void \*\*AMI\_dll\_memory\_handle, AMI\_dll\_ msg\_type \*\*msg)

# **SiSofr** cadence

### **Rx – GetWave**

- •**Inputs** 
	- Waveform\* at the input of RX Equalizer [x(t)]
		- LTI processing
			- $-$  x (t) = Stimulus(t)  $\otimes$  h<sub>TE</sub>(t)  $\otimes$  p(t)  $\otimes$  h<sub>TCR</sub>(t)
			- $x$  (t) = Stimulus(t) ⊗ h<sub>TE</sub>(t) ⊗ p(t) ⊗ h<sub>TCR</sub>(t) + crosstalk contribution +<br>amplitude noise

\*: Voltage

**SSOFF** cadence

- Waveform Processing
	- $-$  x (t) = Output of TX GetWave  $\otimes$  p(t)  $\otimes$  h<sub>TCR</sub>(t)
- Data for GetWave (output of RX\_INIT)
- Start of New Message Flag
- Outputs
	- Equalized RX data [y(t)]
	- Clock Ticks
- • DLL Call
	- Long AMI\_GetWave (double \*wave\_in, long wave\_size, double \*clock\_times, void \*AMI\_dll\_memory)

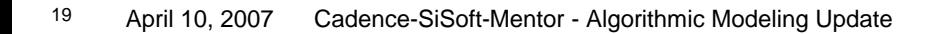

### **Executable Code Delivery Mechanism**

- $\bullet$  Executables that include both Init and GetWave
	- Exe needs to stay active between Init and GetWave calls
	- GetWave data needs to be transferred from EDA platform to model executable using either disk or shared memory
- • $DILS$ 
	- Provides improved performance over standalone executables when GetWave is used

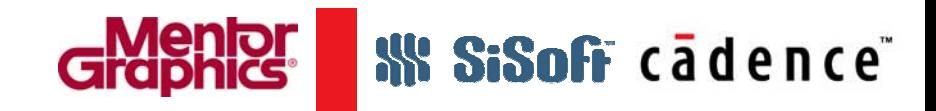

### **Next Steps**

- •Write Detailed BIRD
- • Present Detailed BIRD to IBIS-ATM
	- Target April 24th, 2007
- • Create reference models
	- Sample .exe and .dll models as coding examples
- •Work with semiconductor vendors to develop & test real models
- • Present to IBIS Open Forum
	- Target IBIS Summit at DAC 2007

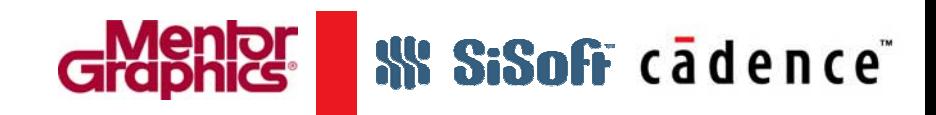

# cadence **SiSoff GMentor**